*Vol. 03, Issue, 01, pp.653-660, January, 2021 Available online at http://www.journalijisr.com*

# **Research Article ISSN: 2582-6131**

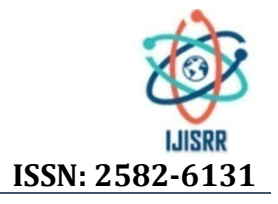

# **CLOUD COMPUTING IN MICROSOFT AZURE (IaaS, PaaS, SaaS)**

# **\* Ergest ALITE, Igli TAFA, Olimpjon SHURDI, Orial MEHMETI, Renaldo SOTIRI.**

Faculty of Information Technology, Polytechnic University of Tirana, Tirana, Albania

**Received 18th November 2020; Accepted 20th December 2020; Published online 20th January 2021**

#### **ABSTRACT**

Aiming to offer an infrastructure and an active application platform, Cloud Computing provides everything like a service, which is scalable and efficient in terms of cost for customers. The on-demand provisioning of computational feature, storage, and bandwidth resources has driven modern businesses into cloud services. Being less expensive and more secure, Azure Cloud computing is reliable, and flexible than on-premises servers. This paper addresses what Microsoft Azure offers, like the performance, benefits and flexibility. We test three types of services in Azure: Software as Service SaaS, Platform as Service PaaS, and Infrastructure to use as a service called IaaS.

*Keywords:* Cloud Computing; Windows Azure; IaaS (Infrastructure as a Service; PaaS (Platform as a Service); SaaS (Software as a Service); AWS (Amazon Web Services); Google Cloud; Virtual Machine..

# **INTRODUCTION**

Before starting to talk for Microsoft Azure we will see why such a service exists. Almost every company needs their server in the modern world. There are too much tasks for it to do, computing calculations, data administration, storage for data and more. The existence of a massive server in just one place might not be the best solution for the company. This way of processing come with a lot of expenses, for IT specialists, for hardware and upcoming upgrades. The computing power gets concentrated in a single place, so it is more vulnerable. The best solution for this is using a cloud computing service, just like the cloud that Microsoft provides called "Microsoft Azure". The main focus of cloud computing is to maximize efficiency of the shared resources. Cloud computer offers some important features like they are agile, have reduced price, easier maintenance, reliable, high levels of security, highly scalable, etc. Security issues have been faced by cloud computing because of sensitive data access, data, privacy, authentication, bug manipulation, recovery, responsibility, account control. [1]

# **Types of Cloud Computing**

There are 3 ways for deploying the cloud services: private and public cloud also a mix of both called hybrid.

- **Public-clouds** owned and operated by a 3-party cloud providers they use their own servers and storage for the users. Microsoft Azure, Amazon Web Services, Google Cloud are some example of the most used cloud providers nowadays. The cloud provider owns everything servers, hardware, software and is responsible for the infrastructure. The users need a computer, phone or any electronic device with an internet access and a browser to access and manage the services.
- **Private-cloud** is owned by private businesses and organization, they use their own servers and hardware. Usually the private clouds are situated at the organization datacenters. Also, some companies hire 3rd-party providers so they can host the private clouds. The private cloud uses the same infrastructure and service as the private network.
- **\*Corresponding Author: Ergest ALITE,** Faculty of Information Technology, Polytechnic University of Tirana, Tirana, Albania

 **Hybrid-clouds** is a combination of both public cloud and private ecloud, tied together by technology which permits application and data being shared between them. The hybrid cloud is very flexible because it gives business and reorganizations the possibility for moving from private cloud to public cloud. It gives you a lot of options for deployment also helps optimizing the security, compliance, and existing infrastructure. [2]

# **Service Models**

The cloud model promotes accessibility and is composed of 5 essential features, 3 service models, Software as a Service (SaaS), Platform as a Service (PaaS) & Infra-structure as a Service (IaaS).

**Software as a service (SaaS)** gives customers the possibility to connect and to use cloud based applications across Internet. Most used applications nowadays are e-mail, calendaring tool, and office package (Microsoft Office).

### **Advantages of SaaS**

SaaS gives organization the possibility to use and run their applications on a virtual environment. Nowadays, there no need to spend money buying high-priced software applications that consumes too much time installing, and requires a lot of money.

### **Challenges in SaaS Adoption**

Some limitations slow down the acceptance of SaaS and prohibit it from being used in some cases: reports since data are being stored on the vendor's servers, data security becomes an issue. SaaS applications are hosted in the cloud, far away from the application users. This introduces latency into the environment.

**Platform as a service (PaaS)** is a complete development and deployment environment in the cloud, with resources that enable you to deliver everything from simple cloud-based apps to sophisticated, cloud-enabled enterprise applications. By purchasing the resources you need from a cloud service provider on a pay-as-you-go basis you can access them over a secure Internet connection. PaaS allows you to avoid expenses and complexity of purchasing and managing software licenses, the underlying application infrastructure and

middleware, container orchestrators such easKubernetes, or the development tools and other resources. You can manage the applications and services you develop, and the cloud eservice provider typically manages everything else. Platform as a Service, it is often referred to as simply PaaS, is a category of cloud computing that provides a platform and environment to allow developers build applications and eservices all over the internet.

#### **Benefits of PaaS**

Organizations don't have to invest in physical infrastructure. They don't need to purchase hardware themselves or employ the expertise to manage it. This leaves them free to focus on the development of applications.

#### **Benefits of PaaS**

There are approximately three limitations that characterize the PaaS security platform.

- Information processing.
- Information interactivity.
- Storing data.

**Infrastructure as a service (PaaS)** Infrastructure as a service (IaaS) is an instant computing infrastructure, being provisioned and managed all over the internet. It is one of the four types of cloud services, along with SaaS, (PaaS), and server less. This service quickly scales up and down with demand, and lets you pay only for what you use. You can avoid the expenses and complexity of purchasing and managing your own physical servers and various data center infrastructure. Each resource is offered as a separate service component, and for as long as you need it, you only need torrent a particular one. A cloud computing service provider, such as Azure, it will manage the infrastructure, while you buy, install, configure, and manage your own software operating systems, middle ware, and applications.

#### **Benefits of PaaS**

The following are examples of how IaaS can be utilized by an enterprise.

**Enterprise infrastructure** by internal business networks, such as private clouds and VLANs, which utilize pooled server and networking resources.

**Cloud hosting** of websites on virtual servers are founded upon pooled resources from underlying physical servers.

**Virtual Data Centers (VDC):** a virtualized network of interconnected virtual servers.

**Scalability:** resource is available as and when the client needs it and therefore, there are no delays in expanding capacity or the wastage of unused capacity.

#### **No investment in hardware**

**Utility style costing:** the service can be accessed on demand and client only pays for the resource that they actually use.

**Location independence** as long as there is an internet connection, the service can usually be accessed from any location and the security protocol of the cloud allows it. Physical security of Data Centre locations. No single point of failure.

#### **Challenges in IaaS Adoption**

Concerns about the security and confidentiality of organization's data. The lack of time and resources to sufficiently analyze the offerings and the providers. Uncertainty about the provider living up to their promises. Lack of confidence in a shared infrastructure. The provider is not capable of adding capacity in a dynamic enough fashion. Concerns about the security and confidentiality of data. Their lack of an internal strategy about IaaS. Their lack of personnel to design and implement the solutions. The relative immaturity of the technologies that would have to be installed and managed. The lack of significant enough cost savings.

#### **RELATED WORK**

There are three main competitors on Cloud Business, Google Cloud Platform (GCP), Microsoft Azure and Amazon Web Services (AWS) as per Figure.1.

| <b>Services</b>         | AWS                                               | Azure                             | <b>GCP</b>                  |
|-------------------------|---------------------------------------------------|-----------------------------------|-----------------------------|
| laas                    | Amazon Elastic Compute Cloud                      | Virtual Machines                  | Google Compute Engine       |
| <b>PaaS</b>             | <b>AWS Flastic Reanstalk</b>                      | App Service and Cloud<br>Services | Google App Engine           |
| Containers              | Amazon Elastic Compute Cloud Container<br>Service | Azure Kubernetes Service<br>(AKS) | Google Kubernetes<br>Engine |
| Serverless<br>Functions | AWS Lambda                                        | <b>Azure Functions</b>            | Google Cloud Functions      |

**Figure 1. AWS/Azure/GCP**

#### **AWS versus Azure**

Figure.2 below is shown the main changes between AWS and Azure. It also gives an overall information regarding licenses and distinctive changes.

| Parameter.                | <b>AWS</b>                            | <b>Azure</b>                                         |  |
|---------------------------|---------------------------------------|------------------------------------------------------|--|
| <b>Date Of Initiation</b> | 2006                                  | 2010<br>30%<br>Less open to open source<br>community |  |
| Market Share              | 40%                                   |                                                      |  |
| <b>Open Source</b>        | More open to open source<br>community |                                                      |  |
| <b>Hybrid Cloud</b>       | It is a work in progress              | Excels in Hybrid Cloud Mark                          |  |
| Licencing                 | Offers more flexibility               | Catching up with AWS                                 |  |
| <b>Linux Ecosystem</b>    | Extensive support for Linux           | Still building up                                    |  |

**Figure 2. AWS versus Azure [4]**

#### **High Performance Computing Challenge (HPCC)**

The HPCC benchmark suite presents several tests to measure arrange of performance parameters related to network band width, memory bandwidth ,local computational performance, and global computational performance. [5]

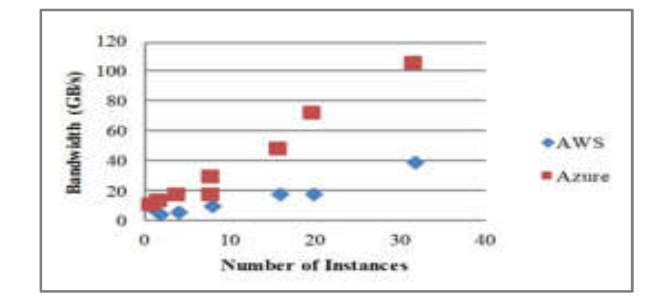

**Figure 3. HPCC PTRANS bandwidth for AWS and Azure as a function of cluster size**

Figure.3 compares the measured bandwidth observed with AWS and Azure, which illustrates that Azure's faster network performs better on this benchmark, as expected. Azure's eight instance test case was rerun because it seemed to produce an unexpectedly low bandwidth, and on the second run performs better.

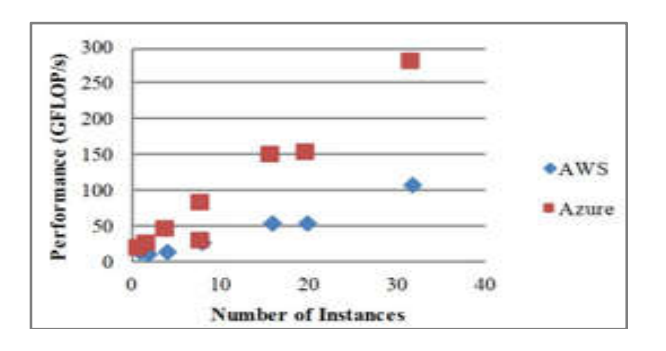

**Figure 4. HPCC MPI FFT performance for AWS and Azure as a function of cluster**

Figure.4 shows that Azure performs better than AWS for the MPI FFT, likely due to its faster network. Both of the eight instances in Azure results are shown in the graph, with the better performance coming from the second test with the larger PTRANS bandwidth.

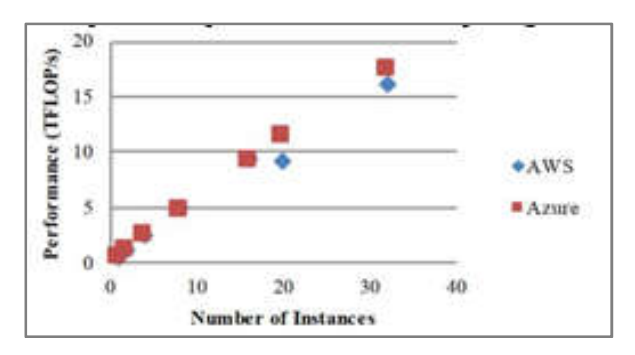

**Figure 5. HPCC HPL performance for AWS and Azure as a function of cluster size**

Figure.5 shows that AWS and Azure scale vey similarly for the HPL benchmark. Since the underlying processors have a similar amount of computational power, this is not a surprising result.

The HPCG benchmark was run with the same parameters for AWS and Azure, 1 MPI process per core, NX=NY=NZ=64, and a run time of 300 seconds. Because Azure has fewer cores(16vs18), it is running a slightly smaller problem size than AWS, but the work per core should be the same. The HPCG result shown in Figure.6,with AWS outperforming Azure, is a little surprising, as Azure's faster processors and network should give it an advantage on this benchmark.[11]

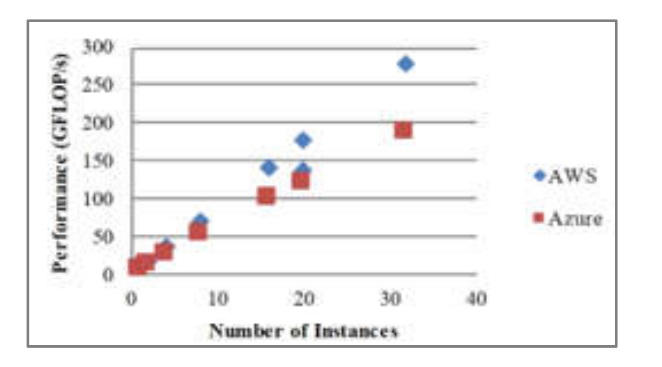

**Figure 6. HPCG performance for AWS and Azure as a function of cluster size**

Figure.7 is providing the cost analysis based on the HPCC HPL benchmark as s function of cluster size for AWS and Azure.

![](_page_2_Figure_12.jpeg)

**Figure 7. Cost Analysis**

Based on [6] we performed and comparison showing it in two separated tables (Table 1 and 2) between AWS and Azure.

**Table 1. Apache benchmark results**

| Test    | Azure (req/s) | AWS (req/s) |  |
|---------|---------------|-------------|--|
| Test 1  | 1116.64       | 1022.43     |  |
| Test 2  | 1119.92       | 1026.06     |  |
| Test 3  | 1121.67       | 1027.38     |  |
| Average | 1119.41       | 1025.29     |  |

**Table 2. Ram speed benchmark**

![](_page_2_Picture_271.jpeg)

A comparison of prices in official sites for Linux and Windows OS is given in Tables 3 and 4.

#### **Table 3. Azure vs aws price comparison for windows os**

![](_page_2_Picture_272.jpeg)

**Table 4. Azure vs aws price comparison for linux os**

|                           |      | LINDX OS (AUGUST 2014) |              |                 |
|---------------------------|------|------------------------|--------------|-----------------|
| TYPE                      | VCPU | MEM.                   | <b>AZURE</b> | AWS             |
| <b>General Purpose</b>    |      | <b>BGS</b>             | \$0,0840     | \$0.0928        |
| <b>CONTRACTOR</b> COMPANY |      | MGB                    | \$0,3670     | \$0.1856        |
|                           |      | <b>3208</b>            | \$0.5350     | <b>\$0.3712</b> |
| <b>Compute Optimized</b>  |      | 4GB                    | \$0.0050     | \$0.0850        |
|                           |      | 898                    | \$0,1690     | \$0.1700        |
|                           |      | 16GB                   | \$0,3380     | \$0.3400        |
| <b>Memory Optimized</b>   |      | <b>MGB</b>             | \$0.1330     | \$0.9330        |
|                           |      | 32GB                   | \$0.2668     | \$0,2660        |
|                           |      | 6408                   | \$0,5320     | 80.6320         |

#### **Google Cloud Platform versus Azure**

Google Cloud Platform, can host a number of different systems and is proficient at handling both applications and enterprise development. While Google and AWS concentrate on public cloud computing, Azure's public cloud focuses on those who want to interoperate with their own data centres, where a lot of windows-based servers already are running. [7]. Using Microsoft Azure service, user must sign up for Microsoft account, and most business people already have Microsoft accounts.

#### **Resource Management Interfaces**

Azure and Google Cloud provide a command-line interface (CLI) for interacting with the services and resources. Azure provide the Windows Command Line, and Google provides the Cloud SDK. Azure and GCP also provide web-based consoles. Each console allows users to create, manage and monitor their resources. The console for GCP is located here; Azure's one is located here. [8].

#### **Pricing Processes**

Google Cloud follows a to-the-minute pricing process, while GCP may fall behind in additional features, it compensates in cost efficiency. The platform also has pay-as-you go pricing, billing per seconds of usage. Setting GCP apart, it offers discounts for long-term usage that starts after the first month. [9]

# **EXPLANATION OF PERFORMING TESTS**

In this paper we will test three services that Azure offers, please refer to Figure.8.

![](_page_3_Picture_11.jpeg)

![](_page_3_Figure_12.jpeg)

We have implemented the IaaS and PaaS in Microsoft Azure using our premium subscription. For IaaS we have created a virtual machine with Windows Servers 2012 and step by step guide in portal https://portal.azure.com/#. For PaaS we have created a Web Services .NET framework since is the default language used by Microsoft.

### **EXPERIMENTAL ENVIRONMENT - REALIZATION**

IaaS we will create a Virtual Machine within Azure. In order to create a secure and well organized IaaS service within our Azure Subscription we need to follow certain steps: After accessing Azure environment, the first thing to do is to create e *Resource Group*. The resource group is just like Folder that contains our services such as: VM, WebApp, Storage, Applications, etc. After clicking the Add button you will be redirected to the window shown in the second image below (Figure.9).

![](_page_3_Picture_213.jpeg)

**Figure 9. Add resource group**

Select the subscription you want to assign the Resource Group to, Add a name for the resource group, Choose a Region for your Resource Group and click over create (Figure.10).

![](_page_3_Picture_214.jpeg)

**Figure 10. Create Resource Group**

We now have created a Resource Group named **orialmehmeti-vm** (Figure.11).

![](_page_3_Picture_215.jpeg)

**Figure 11. Orialmehmeti-vm**

After the Resource Group is created, now we are ready to create our VM. To do that we just need to click *Create Resource* button. (Figure.12).

![](_page_4_Picture_1.jpeg)

**Figure 12. Create Resource**

We are about to create a Windows Server 2012 R2 Data Centre edition (Figure.13).

![](_page_4_Picture_4.jpeg)

**Figure 13. Windows Server 2012 R2 Data Center Edition**

The next step is to create our Virtual Machine (Figure.14). We made sure to evaluate firstly and Fill all missing elements in the installation process such as: Subscription, Resource Group, Virtual Machine Name, and Region. Another interesting element we added to our VM was to create an Availability Zone and store our VM in 3 physical locations within an Azure region.

![](_page_4_Picture_154.jpeg)

### **Figure 14. Creating VM**

Availability Zones is a high-availability offering that protects your applications and data for data centre failures. Each zone is made up of one or more data centres equipped with independent power, cooling and networking. With Availability Zones, Azure offers industry best 99.99% VM uptime SLA [12]. The next step is to add an image which is Windows Server 2012 R2 Data centre and choose a size for our Operating System, We choose Standard DS1 v2 with virtual CPU with 3.5G memory with respective cost \$91.98/month (Figure.15).

![](_page_4_Picture_10.jpeg)

**Figure 15. VM specifications**

To access the Virtual Machine we need an inbound port. We choose RDP (Remote Desktop Protocol) (Figure.16).

![](_page_4_Picture_155.jpeg)

**Figure 16. Inbound RDP**

For 99.9% connectivity SLA we have selected Premium SSD disk type (Figure.17).

![](_page_4_Picture_156.jpeg)

**Figure 17. HDD selection**

The Networking section is important for configuring network interface for our Virtual Machine such as Subnet, Public IP and Security elements (Figure.18).

![](_page_4_Picture_157.jpeg)

**Figure 18. Network settings**

The nest sections such as: Management, Advanced and Tags provides different optional customization for our Virtual Machine (Figure.19).

![](_page_5_Picture_2.jpeg)

Basics Disks Networking Management Advanced Tags Review + create Add additional configuration, agents, scripts or applications via virtual machine extensions or cloud-init.

![](_page_5_Picture_3.jpeg)

#### **Figure 21. Deployment progress.**

After less than 3 minutes the virtual machine is created and you can see the view in the image below (Figure.22).

![](_page_5_Picture_152.jpeg)

**Figure 22. Creation finalized**

To connect with our VM we need to click the Connect button and choose RDP (Figure.23).

![](_page_5_Picture_153.jpeg)

**Figure 23. RDP access**

Download the RDP file (Figure.24).

![](_page_5_Picture_154.jpeg)

#### **Figure 24. RDP file download.**

The downloaded file has the IP and the information of our VM (Figure.25)

# Extensions Extensions provide post-deployment configuration and automation. Extensions (i) Select an extension to install Cloud init Cloud init is a widely used approach to customize a Linux VM as it boots for the first time. You can use cloud-init to inst packages and write files or to configure users and security. Learn more Basics Disks Networking Management Advanced Tags Review + create Tags are name/value pairs that enable you to categorize resources and view consolidated billing by app multiple resources and resource groups. Learn more about tags Note that if you create tags and then change resource settings on other tabs, your tags will be automat Name <sup>O</sup> Value <sup>1</sup> Resource

**Figure 19. Additional settings**

11 selected

 $\overline{\phantom{a}}$ 

After successfully filling all elements in our installation process, a message telling you the "Validation Passed" will appear. As you can see the price for our Service is 0.1260 USD/hour (Figure.20).

![](_page_5_Picture_155.jpeg)

#### **Figure 20. Price per hour**

After hitting create we can see the Deployment is in Progress (Figure.21).

![](_page_6_Picture_1.jpeg)

**Figure 25. IP address info.**

At this stage you can identify that we are able to access our Virtual Machine using RDP protocol (Figure.26).

![](_page_6_Picture_177.jpeg)

**Figure 26. Entering into VM.**

**PaaS** we will create a Web Service within azure – To Create a Web Service and Store a Website within Azure we need to perform the same steps as done for creation of VM but the resource is named Web App + MySQL (Figure.27).

![](_page_6_Picture_7.jpeg)

**Figure 27. PaaS Creation.**

Following the next step we have filled the elements such as: App name, Subscription, Resource Group, Database Provider. We also needed to create a Database Server which require a unique **Server Name** and unique **Sever Admin Login Name** and a unique **Database Name**. The Version we already used in 5.7 (Figure.28).

![](_page_6_Picture_10.jpeg)

**Figure 28. Configuration Details.**

The DB Specifications (Figure.29)

![](_page_6_Picture_178.jpeg)

**Figure 29. DB Specifications.**

Click over Create Button (Figure.30).

![](_page_6_Picture_179.jpeg)

**Figure 30. Click over Create Button.**

Our App Service environment (Figure.31) with respective link https://orialmehmeti-website.azurewebsites.net/

| URL.                                                                                                    | : https://orialmehmeti-website.azurewebsites.net   |                                                                                                    |
|----------------------------------------------------------------------------------------------------|----------------------------------------------------|----------------------------------------------------------------------------------------------------|
| App Service Plan                                                                                                    | : ASP-BpfRg-92a2 (S1:1)                            |                                                                                                    |
|                                                                                                    | FTP/deployment userna : No FTP/deployment user set |                                                                                                    |
| FTP hostname                                                                                                    |                                                    | : ftp://waws-prod-blu-149.ftp.azurewebsites.windows.net                                                          |
| FTPS hostname                                                                                                    |                                                    | : ftps://waws-prod-blu-149.ftp.azurewebsites.windows.net                                                         |
| citimulmeti website.unuwebsites.net                                                                                       |                                                    |                                                                                                    |
| Microsoft Azure                                                                                                    |                                                    |                                                                                                    |
| Hey, App Service developers!<br>Your app service is up and running.                                                       |                                                    |                                                                                                    |
|                                                                                                    | Time to take the next step and deploy your code.   |                                                                                                    |
| Have your code ready?<br>Use deployment center to get onde published from your.<br>client or situp continuous deployment. |                                                    | Dan't have you' code yet?<br>Follow dur quidatart quide and you'll have a full<br>app mady in 5 minutes or lass. |

**Figure 31. Web App Environment.**

# **RESULTS EXPLANATIONS**

As we can see from the above examples of creating a IaaS and PaaS in Microsoft Azure it only takes a few minutes to build the whole infrastructure which might take weeks and a whole IT team to build. You just need an expert in the field and you can save a lot of money using Cloud Computing in this case Azure. Cloud Computing provides promising services to the clients. Clients can use these services on demand and at some cost. This study was planned to review the services of cloud computing. SaaS allows client to run a software application over the internet without having to install it on his own computer, thus making things simpler and reducing maintenance costs (Figure.32).

| 4 Benth Calvill<br>l s                                                                                                    |                                                                                                    | # times It air. Carest II air X time. 2 men Control                                                                                                    |                                                                                                    |                                                                                                    |                                                                                                    |
|----------------------------------------------------------------------------------------------------|----------------------------------------------------------------------------------------------------|----------------------------------------------------------------------------------------------------|----------------------------------------------------------------------------------------------------|----------------------------------------------------------------------------------------------------|----------------------------------------------------------------------------------------------------|
| <b>U.</b> Haven's<br><b>M</b> Accords by:<br>The American Mills<br>$0.1 + 1.0$<br>A Uspraw sho stills probate.<br>Settere<br>di suttanya<br>Al Centred<br>If only<br><b>MA</b> (Not) | easilize price change changes in<br><b>Tubu</b><br><b>History</b><br>LAUGHAR UNITED<br>S.tomburff.<br>Audi & Hy don<br>Cassiche-valla<br><b><i><u>Richard state</u></i></b><br>UF.<br>Tip Harant | : Aurey<br>Cess (Natural A)<br>Limited in the store<br>34/8/27 20/2 15/1 554 15/07/01/16<br>19.111<br>1100 kindalian<br>1. Mitsukeels"<br><b>CONSULTANT</b><br>1 MAGHE WAS PERSONAL ASSOCIATED<br>1 PM free for Addition |                                                                                                    | drawd.<br><b>ARCT aldress</b><br><b>PART OF STREET</b><br><b>LEEVASSAKING</b><br>Paulo Panking (2+6)<br><b>Bill Faire</b><br>Note Will<br>$\alpha$ | Light<br>(250) 835<br>$-$ weight.<br>tellatorland/share contenent-investorial<br><b>LUMBER</b><br>1.008 |
| 0 Isluiti<br>El wrigize                                                                                                    | They do a for sell                                                                                                    | <b>Third</b><br><b>Thius</b>                                                                                                    | 12 Hours - 1 Mai<br>THis.<br>30 AM                                                                     |                                                                                                    |                                                                                                    |
| 113 23 부<br>6. Commons debuty (Trained)                                                                                                    | CPU Lowrench                                                                                                    | ψ                                                                                                    | <b>National Solars</b><br>ò                                                                            | tha han briall                                                                                                    | ¥                                                                                                    |
| W: Availability + spalling                                                                                                    | m                                                                                                    |                                                                                                    | $-11$                                                                                                  | <b>GR</b>                                                                                                    |                                                                                                    |
| <b>A</b> compression                                                                                                    | m                                                                                                    |                                                                                                    | $\sim$                                                                                                 | ۰                                                                                                    |                                                                                                    |
| L. Listing                                                                                                    | 6h                                                                                                    |                                                                                                    | 188                                                                                                    | и                                                                                                    |                                                                                                    |
| If Painte.                                                                                                    | m                                                                                                    |                                                                                                    | m                                                                                                    | w                                                                                                    |                                                                                                    |
| N. Liste                                                                                                    | m                                                                                                    |                                                                                                    | 173                                                                                                    | 11                                                                                                    |                                                                                                    |
| <b>B</b> NOOT THIS OF<br>иновия                                                                                                    | <b>Television (Political</b><br>WEST WILL BE                                                                                                    | 1977 470 4107<br>UNITED                                                                                                    | a.<br>11111.<br>Vista<br>$-100$<br>8.95<br>Market Bullet Entertainment<br><b>NETTA STATE</b><br>extra. | 1401<br><b>Bulletin Roll To We for Red</b><br><b>DOCTOR</b><br><b>INTERNATIONAL</b>                                                                | 101 ( pipes<br>sturia                                                                                   |
|                                                                                                    | ۰.                                                                                                    |                                                                                                    | Io.<br>Io.                                                                                             | н<br>÷                                                                                                    |                                                                                                    |

**Figure 32. IassS and PaaS Platform**

PaaS provides on-demand services, which include a computing platform and solution stack as a service to the clients. IaaS provides infrastructure to the organizations on a rented basis related to servers, computers, networking devices, hardware and software. This review discusses the benefits and challenges of cloud services. It is believed that these cloud services will be widely accepted by business organizations to carter their IT needs in the coming time and will redefine the new standards and protocols of Cloud Computing.

# **CONCLUSIONS**

- 1. A successful implementation of any IT structure depends heavily on choosing and planning of an architecture to meet efficiently the needs of the computer system we want to develop.
- 2. In order to achieve the desired purpose beneficiaries of cloud should be very careful in choosing a provider.
- 3. Most important thing is paying only for what you use.

In this paper we have discussed about Microsoft Azure and how we can benefit from using it. We have create a IaaS, PaaS and discussed the comparison with other cloud computing platform like Amazon Web Services (AWS) and Google Cloud Platform (GCP).

# **FUTURE WORKS**

The concern in the cloud computing is SECURITY around data, access and privacy protection. Cloud computing should be secure, robust and should mitigate the risks. [10] Artificial Intelligence and its data source will continue growing in the future. All businesses will continue to use AI in the workload. Being able to not only manage this growth but harness it effectively is where the future of AI in cloud computing is headed. Specialized hardware like GPUs will become even more embedded with AI workloads and deep learning with their high memory bandwidth and ability to do parallel computation.

# **REFERENCES**

- 1. ECAI 2016 International Conference 8th dition Electronics, Computers and Artificial Intelligence 30 June - 02 July, 2016, Ploiesti, ROMÂNIA Cloud Computing and Windows Azure.
- 2. https://azure.microsoft.com/en-in/overview/what-iscloudcomputing/#benefits.
- 3. Software as a Service, Platform as a Service, Infrastructure as a Service - A Review Sumit Goyal Member, IDA, New Delhi, India
- 4. A Comparison of Amazon Web Services and Microsoft Azure Cloud Platforms for High Performance Computing
- 5. Amazon Web Services, "Amazon C2 Instance Types," 2017. [Online].Available: https://aws.amazon.com/ec2/instance-types/.
- 6. Cloud Computing in Amazon and Microsoft Azure platforms: performance and service comparison Borislav S. Đorđević, Slobodan P. Jovanović and Valentina V. Timčenko, *Member, IEEE*
- 7. *A Precise Model for Google Cloud Platform* 2018 IEEE International Conference on Cloud Engineering'
- 8. *Computing Conference* 2017 IEEE Comparison of the Cloud Computing Platforms Provided by Amazon and Google
- 9. Why Google Cloud Platfrom? https://cloud.google.com/whygoogle/last access 2017
- 10. CLOUD COMPUTING SECURITY:AMAZON WEB SERVICE 2017 Fifth International Conference on Advanced Computing & Communication Technologies
- 11. Cloud Computing in Amazon and Microsoft Azure platforms: performance and service comparison Borislav S. Đorđević, Slobodan P. Jovanović and Valentina V. Timčenko, Member, IEEE 2016
- 12. https://docs.microsoft.com/en-us/azure/availabilityzones/azoverview